# **Eclipse fog05 Documentation**

*Release 0.0.1*

**Eclipse Foundation**

**Nov 13, 2019**

# **Contents**

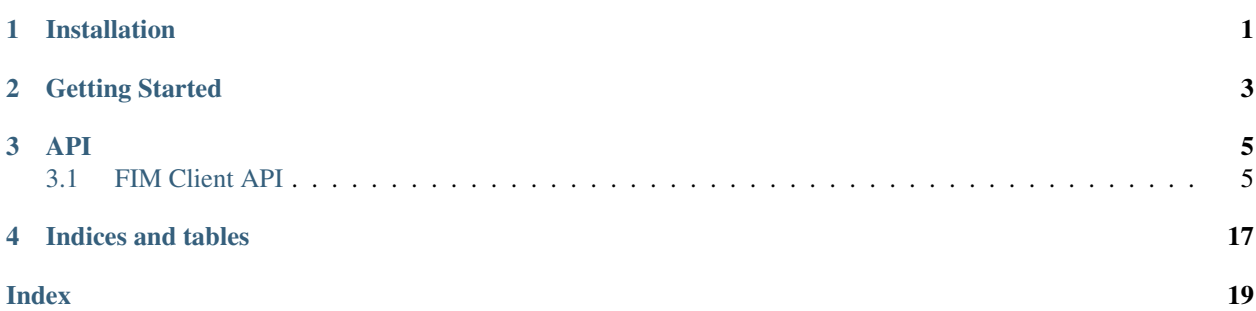

## Installation

<span id="page-4-0"></span>In order to run install Eclipse fog05 Client API you need to install fog05\_sdk you can get those from GitHub:

git clone github.com/eclipse-fog05/sdk-python cd sdk-python make sudo make install

Once you have those dependecies installed you can install the API:

git clone github.com/eclipse-fog05/api-python cd api-python sudo make install

### Getting Started

<span id="page-6-0"></span>To kick off our tour of Eclipse fog05, we will start with the obligatory "hello world" example. This example will deploy a native compoent written in python that create a file and write "hello, world!" to the file.

Let's get started.

First, we write the python code.

```
import time
with open('/tmp/fos_helloworld', 'a') as out:
   while True:
       out.write('Hello, world! It is {}\n'.format(time.time_ns()))
        time.sleep(2)
```
Let's save it as /tmp/fos\_helloworld.py

Next, we need to write the descriptor for this native component. Let's call it fdu\_helloworld.json:

```
{
   "id": "helloword_fdu",
   "name": "helloworld",
    "computation_requirements": {
        "cpu_arch": "x86_64",
        "cpu_min_freq": 0,
        "cpu_min_count": 1,
        "ram_size_mb": 64.0,
        "storage_size_gb": 1.0
   },
    "command": {
        "binary": "python3",
        "args": ["/tmp/fos_helloworld.py"]
    },
   "hypervisor": "BARE",
   "migration_kind": "COLD",
   "storage": [],
```
(continues on next page)

(continued from previous page)

```
"depends_on": [],
"interfaces": [],
"io_ports": [],
"connection_points": []
```
}

Now if we suppose to have an Eclipse fog05 node in our localhost, we can use the Eclipse fog05 Python FIM API to register and deploy this component.

Let's imagine that our descriptor was saved in our \$HOME directory, we can use this simple python script to deploy the "hello world" example

```
from fog05 import FIMAPI
def read_file(filepath):
    with open(filepath, 'r') as f:
        data = f.read()return data
n = '<our node id>'
api = FIMAPI()desc = read_file('$HOME/fdu_helloworld.json')
fduD = api.fdu.onboard(desc)
print ('fdu_id : {}'.format(fduD.get_uuid()))
time.sleep(2)
inst_info = api.fdu.instantiate(fdu_id, n)
print ('Instance ID : {}'.format(inst_info.get_uuid()))
input('Press enter to terminate')
api.fdu.terminate(inst_info.get_uuid())
api.close()
exit(0)
```
We can save this file as  $f \circ s$ \_deploy.py and run it using python3

```
$ python3 fos_deploy.py
fdu_id: 6f52866c-0e69-4075-9ee1-b24c3b8a0969
Instance ID: 4ac683a6-7fee-4481-af2b-c7ca6c5bdf9c
Press enter to terminate
...
$
```
Before the termination you can run *c'at /tmp/fos\_helloworld'* and you shold get something similar to

\$ cat /tmp/fos\_helloworld Hello, world! It is 1571134486584032000 Hello, world! It is 1571134488586158000 Hello, world! It is 1571134490586510000 Hello, world! It is 1571134492586757000 Hello, world! It is 1571134494589501000 Hello, world! It is 1571134496589933000

### API

<span id="page-8-2"></span><span id="page-8-0"></span>Eclipse fog05 Client provides the following APIs:

### <span id="page-8-1"></span>**3.1 FIM Client API**

Eclipse fog05 FIM Client API

### **3.1.1 FIMAPI**

```
class fog05.fimapi.FIMAPI(locator='127.0.0.1:7447', sysid=<sphinx.ext.autodoc.importer._MockObject
                                  object>, tenantid=<sphinx.ext.autodoc.importer._MockObject object>)
```

```
Class: FIMAPI
```
This class implements the API to interact with Eclipse fog05 FIM

### **Attributes**

descriptor [Descriptor] Gives access to the descriptor API

node [Node] Gives access to the node API

plugin [Plugin] Gives access to the plugin API

network [Network] Gives access to the descriptor API

fdu [FDUAPI] Gives access to the FDU API

image [Image] Gives access to the image API

flavor [Flavor] Gives access to the flavor API

### <span id="page-9-4"></span>**3.1.2 Descriptor**

**class** fog05.fimapi.FIMAPI.**Descriptor** Class: Descriptor

This class encapsulates API for descriptors

### **Methods**

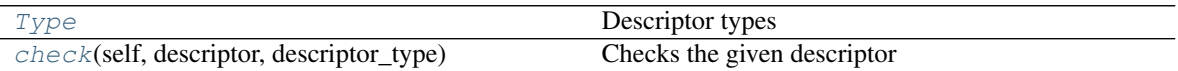

#### <span id="page-9-0"></span>**class Type**

Descriptor types

<span id="page-9-1"></span>**check**(*self*, *descriptor*, *descriptor\_type*) Checks the given descriptor

Parameters

descriptor [dictionary] the descriptor to be checked

descriptor\_type [API.Descriptor.Type] type of descriptor

Returns

bool

### **3.1.3 Node**

**class** fog05.fimapi.FIMAPI.**Node**(*connector=None*, *sysid=<sphinx.ext.autodoc.importer.\_MockObject object>*, *tenantid=<sphinx.ext.autodoc.importer.\_MockObject object>*) Class: Node This class encapsulates API for Nodes

#### **Methods**

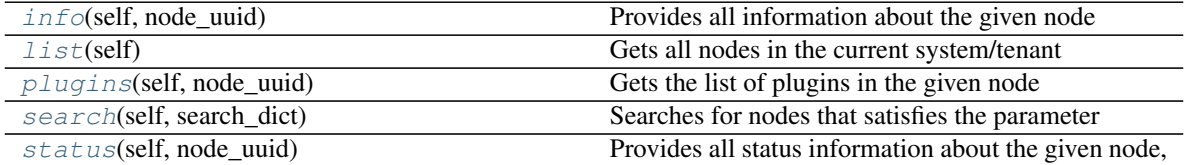

<span id="page-9-2"></span>**info**(*self*, *node\_uuid*)

Provides all information about the given node

Parameters

node\_uuid [string] UUID of the node

Returns

#### dictionary

<span id="page-9-3"></span>**list**(*self*)

<span id="page-10-4"></span>Gets all nodes in the current system/tenant

#### Returns

#### string list

<span id="page-10-0"></span>**plugins**(*self*, *node\_uuid*) Gets the list of plugins in the given node

#### Parameters

node\_uuid [string] UUID of the node

Returns

#### string list

<span id="page-10-1"></span>**search**(*self*, *search\_dict*) Searches for nodes that satisfies the parameter

#### Parameters

search\_dict [dictionary] search parameters

#### Returns

#### string list

<span id="page-10-2"></span>**status**(*self*, *node\_uuid*) Provides all status information about the given node,

#### Parameters

node\_uuid [string] UUID of the node

Returns

dictionary

### **3.1.4 Plugin**

**class** fog05.fimapi.FIMAPI.**Plugin**(*connector=None*, *sysid=<sphinx.ext.autodoc.importer.\_MockObject object>*, *tenantid=<sphinx.ext.autodoc.importer.\_MockObject object>*) Class: Plugin This class encapsulates API for Plugins

#### **Methods**

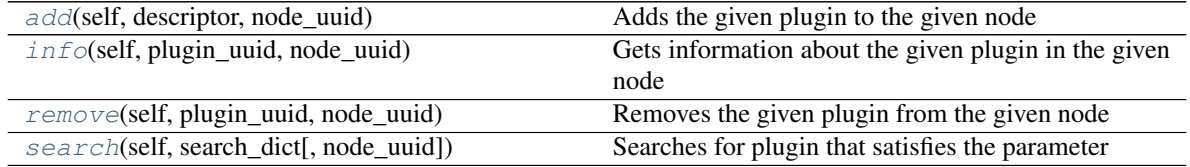

<span id="page-10-3"></span>**add**(*self*, *descriptor*, *node\_uuid*) Adds the given plugin to the given node

#### Parameters

descriptor [dictionary] the plugin descriptor

node\_uuid [string] UUID of the node

<span id="page-11-3"></span>Returns

bool

<span id="page-11-0"></span>**info**(*self*, *plugin\_uuid*, *node\_uuid*) Gets information about the given plugin in the given node

#### Parameters

plugin\_uuid [string] UUID of the plugin

node\_uuid [string] UUID of the node

Returns

#### dictionary

<span id="page-11-1"></span>**remove**(*self*, *plugin\_uuid*, *node\_uuid*) Removes the given plugin from the given node

#### Parameters

plugin\_uuid [string] UUID of the plugin

node\_uuid [string] UUID of the node

Returns

bool

<span id="page-11-2"></span>**search**(*self*, *search\_dict*, *node\_uuid=None*) Searches for plugin that satisfies the parameter

Parameters

search\_dict [dictionary] search parameters

node\_uuid [string] optional node UUID where search

Returns

string list

### **3.1.5 Network**

**class** fog05.fimapi.FIMAPI.**Plugin**(*connector=None*, *sysid=<sphinx.ext.autodoc.importer.\_MockObject object>*, *tenantid=<sphinx.ext.autodoc.importer.\_MockObject object>*) Class: Plugin This class encapsulates API for Plugins

#### **Methods**

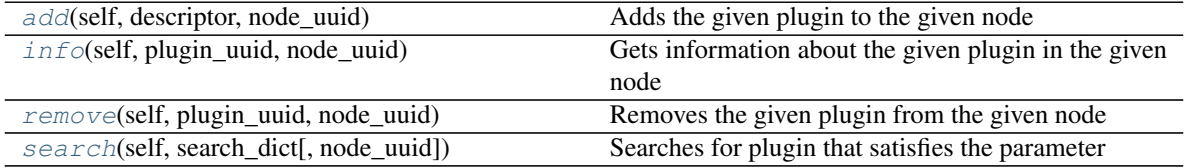

<span id="page-12-0"></span>**add**(*self*, *descriptor*, *node\_uuid*) Adds the given plugin to the given node

Parameters

descriptor [dictionary] the plugin descriptor

node uuid [string] UUID of the node

Returns

bool

**info**(*self*, *plugin\_uuid*, *node\_uuid*) Gets information about the given plugin in the given node

#### Parameters

plugin\_uuid [string] UUID of the plugin

node\_uuid [string] UUID of the node

Returns

#### dictionary

**remove**(*self*, *plugin\_uuid*, *node\_uuid*) Removes the given plugin from the given node

#### Parameters

plugin\_uuid [string] UUID of the plugin

node\_uuid [string] UUID of the node

Returns

bool

**search**(*self*, *search\_dict*, *node\_uuid=None*) Searches for plugin that satisfies the parameter

#### Parameters

search\_dict [dictionary] search parameters

node\_uuid [string] optional node UUID where search

Returns

string list

### **3.1.6 FDUAPI**

**class** fog05.fimapi.FIMAPI.**FDUAPI**(*connector=None*, *sysid=<sphinx.ext.autodoc.importer.\_MockObject object>*, *tenantid=<sphinx.ext.autodoc.importer.\_MockObject object>*) Class: FDUAPI This class encapsulates API for FDUs

#### **Methods**

 $\text{clean}(\text{self}, \text{instanceid}[, \text{wait})$  $\text{clean}(\text{self}, \text{instanceid}[, \text{wait})$  $\text{clean}(\text{self}, \text{instanceid}[, \text{wait})$  Cleans the given instance

Continued on next page

<span id="page-13-4"></span>

| confiqure(self, instanceid[, wait])              | Configures the given instance                       |
|--------------------------------------------------|-----------------------------------------------------|
| $define(self, fduid, node_uuid[, wait])$         | Defines the given fdu in the given node             |
| get_nodes(self, fdu_uuid)                        | Gets all the node in which the given FDU is running |
| $\text{inf}\circ$ (self, fdu_uuid)               | Gets information about the given FDU from the cat-  |
|                                                  | alog                                                |
| instance_info(self, instanceid)                  | Gets information about the given instance           |
| instance_list(self, fduid)                       | Gets all the instances of a given FDU               |
| instantiate(self, fduid, nodeid[, wait])         | Instantiates the given fdu in the given node        |
| list(self)                                       | Gets all the FDUs registered in the catalog         |
| list_node(self, node_uuid)                       | Gets all the FDUs running in the given node         |
| migrate(self, instanceid, destination_node_uuid) | Migrates the given instance                         |
| offload(self, fdu_uuid)                          | Removes the given FDU from the system catalog       |
|                                                  | Needs at least one node in the system!              |
| onboard(self, descriptor)                        | Registers an FDU descriptor in the system catalog   |
|                                                  | Needs at least one node in the system!              |
| pause(self, instanceid[, wait])                  | Pauses the given instance                           |
| resume(self, instanceid[, wait])                 | Resumes the given instance                          |
| search(self, search_dict[, node_uuid])           | Searches for flavors that satisfies the parameter   |
| start(self, instanceid[, wait])                  | Starts the given instance                           |
| stop(self, instanceid[, wait])                   | Stops the given instance                            |
| terminate(self, instanceid[, wait])              | Terminates the given instance                       |
| undefine(self, instanceid)                       | Undefines the given instance                        |

Table 5 – continued from previous page

<span id="page-13-0"></span>**clean**(*self*, *instanceid*, *wait=True*) Cleans the given instance

#### Returns

#### string

<span id="page-13-1"></span>**configure**(*self*, *instanceid*, *wait=True*) Configures the given instance

#### Returns

#### string

<span id="page-13-2"></span>**define**(*self*, *fduid*, *node\_uuid*, *wait=True*) Defines the given fdu in the given node

Instance UUID is system-wide unique

#### Parameters

fduid [string] UUID of the FDU

node\_uuid [string] UUID of the node

wait [bool] optional, call will block until FDU is defined

returns ——-

#### InfraFDU

<span id="page-13-3"></span>**get\_nodes**(*self*, *fdu\_uuid*) Gets all the node in which the given FDU is running

#### Parameters

fdu\_uuid [string] UUID of the FDU

<span id="page-14-6"></span>Returns

#### string list

<span id="page-14-0"></span>**info**(*self*, *fdu\_uuid*) Gets information about the given FDU from the catalog

#### Parameters

fdu\_uuid [string] UUID of the FDU

Returns

FDU

<span id="page-14-1"></span>**instance\_info**(*self*, *instanceid*) Gets information about the given instance

#### Parameters

instanceid [string] UUID of the instance

#### Returns

#### InfraFDU

<span id="page-14-2"></span>**instance\_list**(*self*, *fduid*) Gets all the instances of a given FDU

#### Parameters

fduid [string] UUID of the FDU

#### Returns

dictionary {node\_id: [instances list]}

<span id="page-14-3"></span>**instantiate**(*self*, *fduid*, *nodeid*, *wait=True*) Instantiates the given fdu in the given node

This functions calls: define, configure, start

Instance UUID is system-wide unique

#### Parameters

fduid [string] UUID of the FDU

node\_uuid [string] UUID of the node

wait [bool] optional, call will block until FDU is defined

#### Returns

#### InfraFDU

<span id="page-14-4"></span>**list**(*self*)

Gets all the FDUs registered in the catalog

#### Returns

#### string list

<span id="page-14-5"></span>**list\_node**(*self*, *node\_uuid*) Gets all the FDUs running in the given node

node\_uuid [string] UUID of the node

#### <span id="page-15-8"></span>Returns

#### string list

<span id="page-15-0"></span>**migrate**(*self*, *instanceid*, *destination\_node\_uuid*, *wait=True*) Migrates the given instance

#### Returns

#### string

<span id="page-15-1"></span>**offload**(*self*, *fdu\_uuid*) Removes the given FDU from the system catalog Needs at least one node in the system!

#### Parameters

fdu\_uuid [string] UUID of fdu

Returns

#### string

<span id="page-15-2"></span>**onboard**(*self*, *descriptor*) Registers an FDU descriptor in the system catalog Needs at least one node in the system!

#### Parameters

descriptor [FDU] FDU descriptor

Returns

FDU

<span id="page-15-3"></span>**pause**(*self*, *instanceid*, *wait=True*) Pauses the given instance

#### Returns

#### string

<span id="page-15-4"></span>**resume**(*self*, *instanceid*, *wait=True*) Resumes the given instance

#### Returns

#### string

<span id="page-15-5"></span>**search**(*self*, *search\_dict*, *node\_uuid=None*) Searches for flavors that satisfies the parameter

#### Parameters

search\_dict [dictionary] search parameters

#### node\_uuid [string] optional node UUID where search

#### Returns

#### string list

<span id="page-15-7"></span><span id="page-15-6"></span>**start**(*self*, *instanceid*, *wait=True*) Starts the given instance

#### Returns

string

<span id="page-16-4"></span>**stop**(*self*, *instanceid*, *wait=True*) Stops the given instance

#### Returns

#### string

<span id="page-16-0"></span>**terminate**(*self*, *instanceid*, *wait=True*) Terminates the given instance

This function calls: stop, clean, undefine

#### Returns

string

<span id="page-16-1"></span>**undefine**(*self*, *instanceid*) Undefines the given instance

Returns

string

### **3.1.7 Image**

**class** fog05.fimapi.FIMAPI.**Image**(*connector=None*, *sysid=<sphinx.ext.autodoc.importer.\_MockObject object>*, *tenantid=<sphinx.ext.autodoc.importer.\_MockObject object>*) Class: Image This class encapsulates API for Images

#### **Methods**

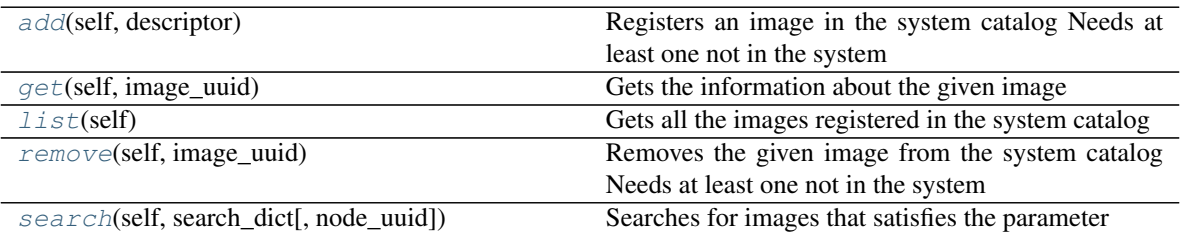

#### <span id="page-16-2"></span>**add**(*self*, *descriptor*)

Registers an image in the system catalog Needs at least one not in the system

#### Parameters

descriptor [dictionary] image descriptor

Returns

string

<span id="page-16-3"></span>**get**(*self*, *image\_uuid*)

Gets the information about the given image

#### Parameters

image\_uuid [string] UUID of image

Returns

#### dictionary

<span id="page-17-5"></span><span id="page-17-0"></span>**list**(*self*)

Gets all the images registered in the system catalog

#### Returns

#### string list

<span id="page-17-1"></span>**remove**(*self*, *image\_uuid*) Removes the given image from the system catalog Needs at least one not in the system

#### Parameters

image\_uuid [string]

#### Returns

string

<span id="page-17-2"></span>**search**(*self*, *search\_dict*, *node\_uuid=None*) Searches for images that satisfies the parameter

#### Parameters

search\_dict [dictionary] search parameters

node\_uuid [string] optional node UUID where search

Returns

string list

### **3.1.8 Flavor**

**class** fog05.fimapi.FIMAPI.**Flavor**(*connector=None*, *sysid=<sphinx.ext.autodoc.importer.\_MockObject object>*, *tenantid=<sphinx.ext.autodoc.importer.\_MockObject object>*)

Class: Flavor This class encapsulates API for Flavors

### **Methods**

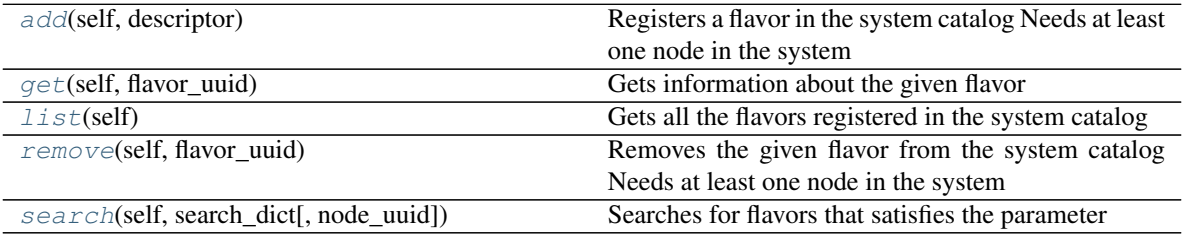

<span id="page-17-3"></span>**add**(*self*, *descriptor*)

Registers a flavor in the system catalog Needs at least one node in the system

Parameters

descriptor [dictionary] flavor descriptor

<span id="page-17-4"></span>Returns

string

<span id="page-18-3"></span>**get**(*self*, *flavor\_uuid*)

Gets information about the given flavor

Parameters

flavor\_uuid [string] UUID of flavor

Returns

#### dictionary

<span id="page-18-0"></span>**list**(*self*)

Gets all the flavors registered in the system catalog

#### Returns

#### string list

<span id="page-18-1"></span>**remove**(*self*, *flavor\_uuid*)

Removes the given flavor from the system catalog Needs at least one node in the system

#### Parameters

flavor\_uuid [string] UUID of flavor

Returns

string

<span id="page-18-2"></span>**search**(*self*, *search\_dict*, *node\_uuid=None*) Searches for flavors that satisfies the parameter

#### Parameters

search\_dict [dictionary] search parameters

node\_uuid [string] optional node UUID where search

Returns

string list

Indices and tables

- <span id="page-20-0"></span>• genindex
- modindex
- search

### Index

# <span id="page-22-0"></span>A

add() (*fog05.fimapi.FIMAPI.Flavor method*), [14](#page-17-5) add() (*fog05.fimapi.FIMAPI.Image method*), [13](#page-16-4) add() (*fog05.fimapi.FIMAPI.Plugin method*), [7,](#page-10-4) [9](#page-12-0)

# C

check() (*fog05.fimapi.FIMAPI.Descriptor method*), [6](#page-9-4) clean() (*fog05.fimapi.FIMAPI.FDUAPI method*), [10](#page-13-4) configure() (*fog05.fimapi.FIMAPI.FDUAPI method*), [10](#page-13-4)

# D

define() (*fog05.fimapi.FIMAPI.FDUAPI method*), [10](#page-13-4) Descriptor (*class in fog05.fimapi.FIMAPI*), [6](#page-9-4) Descriptor.Type (*class in fog05.fimapi.FIMAPI*), [6](#page-9-4)

## F

FDUAPI (*class in fog05.fimapi.FIMAPI*), [9](#page-12-0) FIMAPI (*class in fog05.fimapi*), [5](#page-8-2) Flavor (*class in fog05.fimapi.FIMAPI*), [14](#page-17-5)

# G

get() (*fog05.fimapi.FIMAPI.Flavor method*), [14](#page-17-5) get() (*fog05.fimapi.FIMAPI.Image method*), [13](#page-16-4) get\_nodes() (*fog05.fimapi.FIMAPI.FDUAPI method*), [10](#page-13-4)

# I

Image (*class in fog05.fimapi.FIMAPI*), [13](#page-16-4) info() (*fog05.fimapi.FIMAPI.FDUAPI method*), [11](#page-14-6) info() (*fog05.fimapi.FIMAPI.Node method*), [6](#page-9-4) info() (*fog05.fimapi.FIMAPI.Plugin method*), [8,](#page-11-3) [9](#page-12-0) instance\_info() (*fog05.fimapi.FIMAPI.FDUAPI method*), [11](#page-14-6) instance\_list() (*fog05.fimapi.FIMAPI.FDUAPI method*), [11](#page-14-6) instantiate() (*fog05.fimapi.FIMAPI.FDUAPI method*), [11](#page-14-6)

# L

- list() (*fog05.fimapi.FIMAPI.FDUAPI method*), [11](#page-14-6)
- list() (*fog05.fimapi.FIMAPI.Flavor method*), [15](#page-18-3)
- list() (*fog05.fimapi.FIMAPI.Image method*), [14](#page-17-5)
- list() (*fog05.fimapi.FIMAPI.Node method*), [6](#page-9-4)
- list\_node() (*fog05.fimapi.FIMAPI.FDUAPI method*), [11](#page-14-6)

### M

migrate() (*fog05.fimapi.FIMAPI.FDUAPI method*), [12](#page-15-8)

### N

Node (*class in fog05.fimapi.FIMAPI*), [6](#page-9-4)

## O

offload() (*fog05.fimapi.FIMAPI.FDUAPI method*), [12](#page-15-8) onboard() (*fog05.fimapi.FIMAPI.FDUAPI method*), [12](#page-15-8)

## P

pause() (*fog05.fimapi.FIMAPI.FDUAPI method*), [12](#page-15-8) Plugin (*class in fog05.fimapi.FIMAPI*), [7,](#page-10-4) [8](#page-11-3) plugins() (*fog05.fimapi.FIMAPI.Node method*), [7](#page-10-4)

### R

remove() (*fog05.fimapi.FIMAPI.Flavor method*), [15](#page-18-3) remove() (*fog05.fimapi.FIMAPI.Image method*), [14](#page-17-5) remove() (*fog05.fimapi.FIMAPI.Plugin method*), [8,](#page-11-3) [9](#page-12-0) resume() (*fog05.fimapi.FIMAPI.FDUAPI method*), [12](#page-15-8)

### S

search() (*fog05.fimapi.FIMAPI.FDUAPI method*), [12](#page-15-8) search() (*fog05.fimapi.FIMAPI.Flavor method*), [15](#page-18-3) search() (*fog05.fimapi.FIMAPI.Image method*), [14](#page-17-5) search() (*fog05.fimapi.FIMAPI.Node method*), [7](#page-10-4) search() (*fog05.fimapi.FIMAPI.Plugin method*), [8,](#page-11-3) [9](#page-12-0) start() (*fog05.fimapi.FIMAPI.FDUAPI method*), [12](#page-15-8)

status() (*fog05.fimapi.FIMAPI.Node method*), [7](#page-10-4) stop() (*fog05.fimapi.FIMAPI.FDUAPI method*), [12](#page-15-8)

## T

terminate() (*fog05.fimapi.FIMAPI.FDUAPI method*), [13](#page-16-4)

## $\bigcup$

undefine() (*fog05.fimapi.FIMAPI.FDUAPI method*), [13](#page-16-4)